**Windows XP** 

2006 1 18

## USB

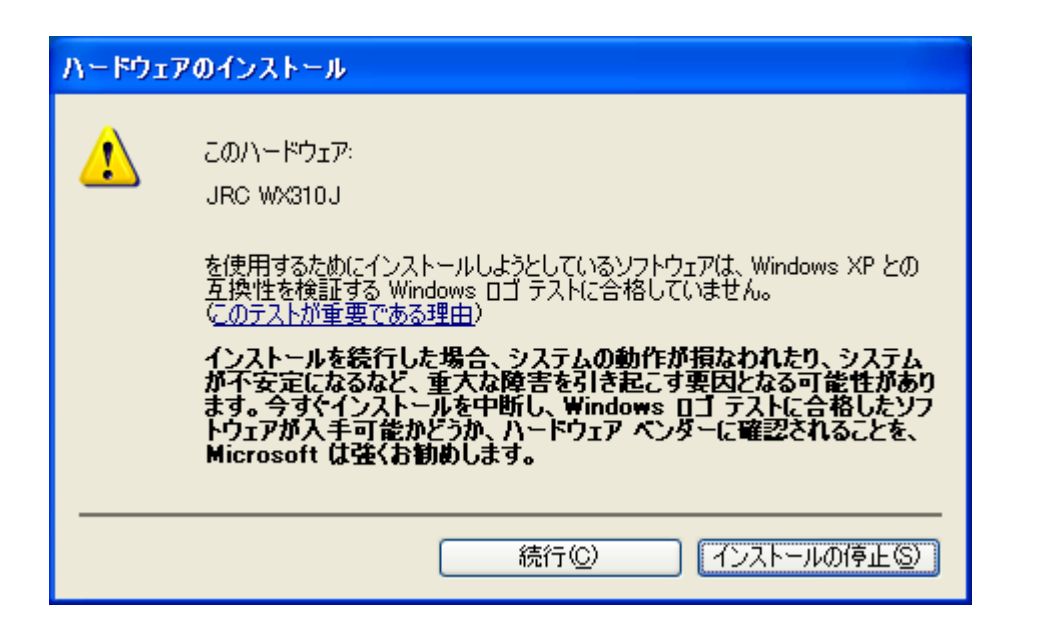